### Photoshop 2022 () HACK Product Key Full Free For Windows (Final 2022)

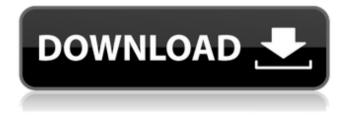

### Photoshop 2022 () (Final 2022)

Contents The Basics The interface consists of a large grav window that contains a black toolbar with the usual suspects like text, select, color, save, output, document properties, etc. There are also three areas labeled layers, tools, and palettes. The Main window consists of a large gray window that contains a black toolbar with the usual suspects, including text. select, color, save, output, document properties, etc. The gray window contains a menu bar at the top with those usual suspects, and small boxes on the left labeled layers, tools, and palettes. The Layers area displays all layers of the active Photoshop document. Layers are displayed in a stack, and the bottom layer is always visible. Each layer in the stack consists of the same information that all other layers have, including layer properties, the selection settings, and the tools that manipulate that layer. The Tools area includes common tools for each type of editing, including the basic tools needed to edit raster images, as well as the basic tools available to manipulate vector images. Below that, on the right side, are the icons with tools specific to that particular type of editing. The Palettes area, which is similar to the Tool Palette, displays all of Photoshop's palettes. They are all named in a compact manner and labeled with their function, but they differ from the Tool Palette in that they contain the tools and functions specific to the appropriate type of editing. For example, the tools in the Adjustment Palette focus on basic image adjustments, and the Tools Palette contains tools specific to that. Photoshop's basic tasks are fairly straightforward. One tool will select an area or function, another tool will apply that function, and there's always a palette or tool palette to modify tools, palettes, and selection options. Editing A picture is an arrangement of pixels. For many purposes, a pixel is a single dot. However, any collection of dots can create a texture, line, color, etc. For example, on a monitor, a picture is a collection of pixels. There are millions of pixels, and they are arranged in rows and columns in a flat plane of some size. It's what those pixels become when they are on something other than a monitor that makes the difference. Photoshop is the most powerful raster image editing software. With Photoshop, it's easy to take just a collection of pixels and create a picture

### Photoshop 2022 () Crack+ X64

Your (P)review: How well Photoshop Elements works. Saves files. How much memory and space is needed. Performance. How easy it is to use. Your (P)review is more than welcome! Introduction Images are the most popular form of content on the Internet. If you have an interest in graphic design, or just want to learn about graphic design, you might be interested in Photoshop. If you want to edit images, learn new techniques or learn how to make something from scratch, you need a great graphics editor, like Photoshop, Photoshop is a professional image editor with a lot of features. It was first released in 1992 by Adobe, Until then, the original Photoshop was a simple image editor with few features. In 1989, the company decided to reinvent the product and brought in The Designer's edition. It was the first version that focused on high-quality images editing. While Photoshop had many new features, it was more difficult to learn than expected. People were used to the simplicity of old Macintosh versions. It wasn't good enough to launch the original Photoshop in 1990. The company waited until 1991 to release a new version named Photoshop 2. Photoshop 2 was a revolutionary product for its time. It changed the way images were edited. It had an XML-based file format. It also had a great file manager that allowed users to keep large files organized. It was much easier to organize, edit, create and share images using this new software. It was the first version that made it easier to edit images. It was the first version where users could switch between document and image modes as they wished. This meant that the user needed to be a little more experienced to edit images. They could zoom into details, crop regions, zoom out and apply filters, adjust contrast and so on. Photoshop 3.0 was released in 1994 and it offered many new features. One of the most important was an image editor that allowed users to create logos and illustrations. Since then, Adobe has released new Photoshop versions with new features. Over the years, the program has become an important tool for designers and photographers. The Original Photoshop is history! The Full version is called Photoshop CS6 Photoshop Elements Photoshop Elements was launched in 2001 and was developed by Adobe. It was released for Windows operating systems. They also released Photoshop Lightroom for OS X users. The program is lightweight and easy 388ed7b0c7

# Photoshop 2022 () Crack

BCL6, IRF4, MITF and HLA-DR expression in melanocytic neoplasms. Melanocytic neoplasms include melanoma. melanocytic nevi, spitzoid melanocytic neoplasms and soft tissue and conjunctival melanoma. They form a continuum, with melanoma showing the most aggressive behavior. This study aimed to review the relationship between the expression of IRF4, MITF, BCL6, and HLA-DR in melanocytic neoplasms. IRF4, BCL6, MITF, HLA-DR, S100, vimentin and MART-1 expression were analyzed in 35 cases of melanoma, 15 nevi, 15 spitzoid neoplasms, and 15 conjunctival melanomas by immunohistochemistry, IRF4, BCL6, and MITF were expressed in the nuclei of the cells in melanoma and nevi with higher intensity in the nuclei of the more atypical cells. In spitzoid neoplasms, BCL6 and MITF were positive, while IRF4 was negative. These results correlated with the grade of the neoplastic cells, increasing from nevi to melanoma. MITF and BCL6 correlated with the epithelial differentiation of the neoplastic cells. Melanoma and nevi had fewer cells positive for MART-1. These results suggest that melanocytic neoplasms form a continuum; the more aggressive lesions express high levels of BCL6, MITF, and IRF4, while MART-1 was less expressed. Aurora, British Columbia Aurora is a neighbourhood of Vancouver in British Columbia, Canada, bounded by Yale Avenue to the north. MacKenzie Street to the east, East 41st Avenue to the south and the Burrard Inlet to the west. The neighbourhood features historical historic buildings, with original construction dating from the 1890s, and the nearby Stanley Park. History The first post office in what is now Aurora was established in 1912. The present address is 1001 East 41st Avenue, Geography Demographics In the Canada 2011 Census, the Greater Aurora Community Area had a population of 55,076. The great majority (52.9%) of residents over 18 were Canadian citizens, the next largest group (28.9%) were immigrants and 11.1% were not citizens

# What's New In Photoshop 2022 ()?

When I wrote my divorce-based sitcom, Election Shoppe, I thought it was only fair to my many, many, many viewers to provide the work in progress. Now, I know, a mistake. But from the time I did that first draft in December 2011 to the time we aired it in January 2012, I was distracted by another project, so there's a lot of rewriting. Here are the first six episodes, or chapters, of Election Shoppe. There are a lot of laughs in them, though we don't finish the first act of the series until the middle of the second. If you're a fan of The Goldbergs, Seinfeld or Schitt's Creek, you'll want to watch. There's a lot of subtle references and even a few guest stars. So click below and join my journey as a cable designer, forced to work in a store that's supposed to resemble a setting from the TV show.1. Field of the Invention The present invention relates to an image signal conversion method, an image conversion apparatus and an image signal conversion system, and more particularly, to a method for converting image signals corresponding to the number of frames of a motion video into image signals corresponding to the number of frames of another type of video signals, an image conversion apparatus for carrying out the conversion method, and an image signal conversion system including a camera for converting image signals to be output into image signals corresponding to the number of frames of a motion video as well as a signal processing apparatus having a connection to the camera for obtaining an image signal corresponding to the number of frames of a motion video from the camera. The present invention also relates to an image signal conversion method for converting image signals corresponding to the number of frames of a motion video into image signals corresponding to the number of frames of another type of video signals, an image conversion apparatus, and an image signal conversion system, all of which are provided with a function for detecting and correcting the number of frames of a motion video from image signals to be input so that the image signals can be transmitted to a desired destination apparatus in a limited time. 2. Related Art There are image sensors which can record images of a moving object in real time, such as video cameras and digital still cameras. Such image sensors record still images and motion images of a real-time moving object in all

frames of the CMOS sensor (Active Pixel Sensor; here

# **System Requirements:**

- 7800GT/7800GT or better - 64MB VRAM - 128MB VRAM - 512MB VRAM - 2GB VRAM recommended - SLI or Crossfire compatible - OpenGL 2.0 supported with DirectX 9.0c - Source compatible - 256MB texture memory available - 4X MSAA - Texture streaming enabled Story This is the new entry in the series of our Metal Nympho videos, with a twist! All of these video games

https://toronto-di.com/advert/photoshop-cs5-crack-patch-2022/ http://emforma.cm-amadora.pt/blog/index.php?entrvid=4983 http://centralpurchasing.online/?p=9530 https://www.cakeresume.com/portfolios/adobe-photoshop-2021-version-22-5-1-serial-numbe https://lms.trungtamthanhmy.com/blog/index.php?entrvid=3038 https://waappitalk.com/upload/files/2022/07/a1slhHO3PicYLYgb3A7g\_05\_5dea18eb139134d4b65dc257346e80e2\_file.pdf https://www.cakeresume.com/portfolios/photoshop-cc-2019-crack-file-only-activation-cod https://hotelgallia.com/sites/default/files/webform/photoshop-2022-version-2341.pdf https://www.akademicloud.com/blog/index.php?entrvid=4011 https://www.cakeresume.com/portfolios/e93daa https://www.cakeresume.com/portfolios/photoshop-cs6-full-license-pc-windows-2022 https://lll.dlxvif.com/upload/files/2022/07/ZFN71AB6vvvOMrA22rM1 05 4feaeea70d141b7d88c4ab2c84518a29 file.pdf https://seo-gurus.net/adobe-photoshop-2021-version-22-5-1-kevgen-only-product-kev-full-win-mac-latest-2022-2/ https://www.cakeresume.com/portfolios/photoshop-2021-version-22-0-0-product-key-regi https://rhonaimxnpalka.wixsite.com/willvesthitu/post/adobe-photoshop-2021-version-22-1-0-with-product-key-latest https://www.hhkborough.com/sites/g/files/vvhlif6801/f/pages/water\_zones.pdf https://www.cakeresume.com/portfolios/photoshop-2021-version-22-2-patch-full-version https://confsirsaddchlor19.wixsite.com/psenebcalvo/post/adobe-photoshop-2022-version-23-0-1-with-product-key-free-winmac https://daniellechildrensfund.org.ec/red\_convivencia\_ec/blog/index.php?entryid=3266 https://www.cakeresume.com/portfolios/adobe-photoshop-2021-version-22-1-1-free-registr https://academie-coachsdesante.com/blog/index.php?entrvid=3018 https://sarahebott.org/adobe-photoshop-2022-version-23-0-1-keygen-crack-serial-key-with-registration-code-free-2022/ https://www.cakeresume.com/portfolios/adobe-photoshop-2021-version-22-5-1-hack-activa https://irowberg.io/advert/photoshop-2021-version-22-0-0-free/ https://ramtitatire.wixsite.com/tixodera/post/photoshop-2021-version-22-1-0-patch-with-serial-key-mac-win-april-2022 http://www.studiofratini.com/adobe-photoshop-cc-2018-crack-exe-file-for-windows/ https://my.rbwm.gov.uk/system/files/webform/24254/1656982664/178.175.128.35/Photoshop-CC.pdf http://rxharun.com/?p=193942 http://www.studiofratini.com/adobe-photoshop-2021-version-22-crack-keygen-with-serial-number-free-2022-latest/ https://aulagarema.milaulas.com/blog/index.php?entryid=20121